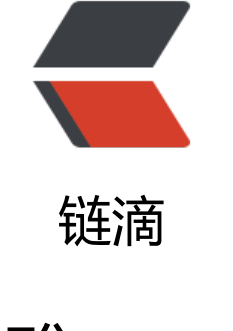

## 优[雅 pa](https://ld246.com)nic

作者:opsxdev

- 原文链接:https://ld246.com/article/1616038330992
- 来源网站: [链滴](https://ld246.com/member/opsxdev)
- 许可协议:[署名-相同方式共享 4.0 国际 \(CC BY-SA 4.0\)](https://ld246.com/article/1616038330992)

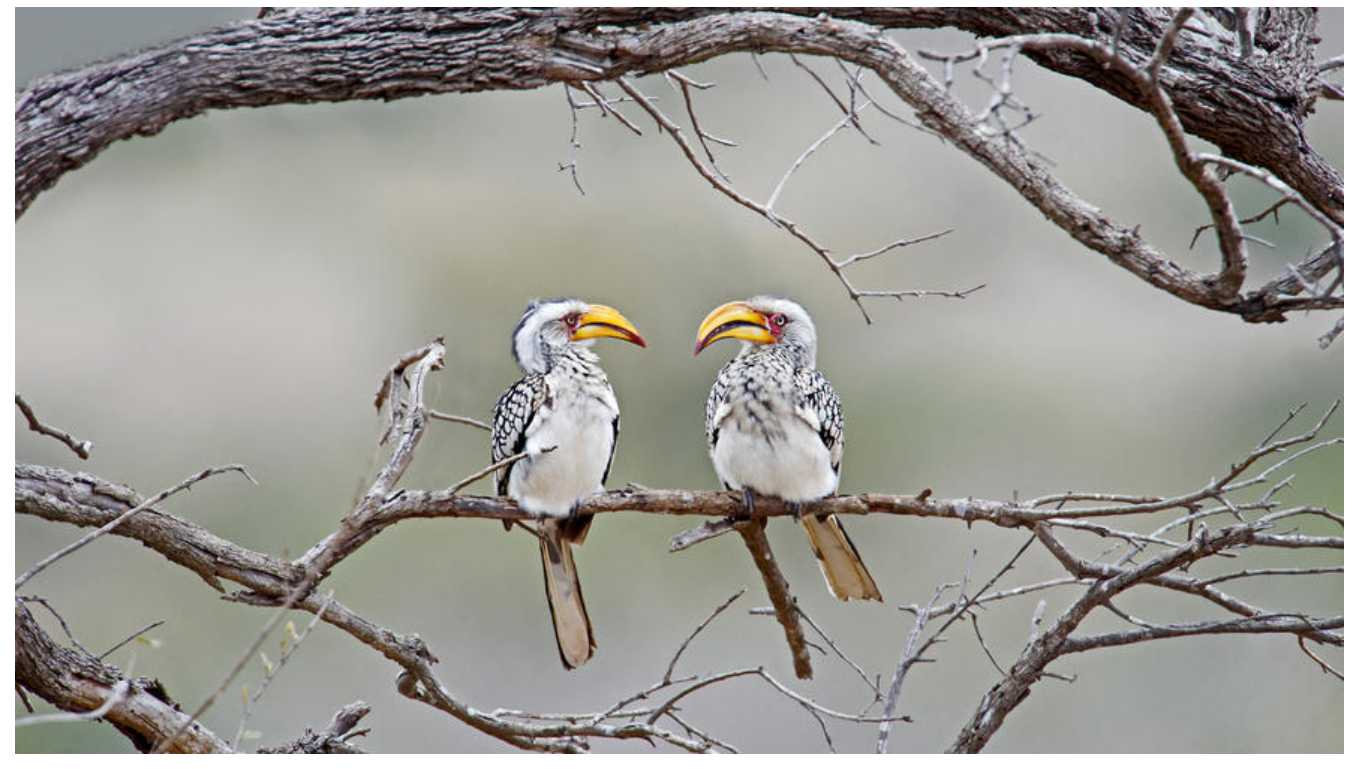

## **优雅panic**

## **1.预期宕机和非预期宕机**

go

```
func forEachNode(n *html.Node, pre, post func(n *html.Node)) {
  if pre != nil {
      pre(n)
 }
  for c := n. First Child; c := nil; c = c. Next Sibling {
      forEachNode(c, pre, post)
 }
  if post != nil {
      post(n)
   }
}
//!+
// soleTitle returns the text of the first non-empty title element
// in doc, and an error if there was not exactly one.
func soleTitle(doc *html.Node) (title string, err error) {
   type bailout struct{}
   defer func() {
     switch p := recover(); p \in case nil:
        // no panic
      case bailout{}:
        // "expected" panic
```

```
 err = fmt.Errorf("multiple title elements")
      default:
         panic(p) // unexpected panic; carry on panicking
      }
   }()
   // Bail out of recursion if we find more than one non-empty title.
   forEachNode(doc, func(n *html.Node) {
     if n.Type == html.ElementNode && n.Data == "title" && n.FirstChild != nil {
        if title != "" {
            panic(bailout{}) // multiple title elements
 }
         title = n.FirstChild.Data
      }
   }, nil)
  if title == "" {
      return "", fmt.Errorf("no title element")
   }
   return title, nil
}
//!-
func title(url string) error {
   resp, err := http.Get(url)
  if err := nil return err
   }
   // Check Content-Type is HTML (e.g., "text/html; charset=utf-8").
   ct := resp.Header.Get("Content-Type")
   if ct != "text/html" && !strings.HasPrefix(ct, "text/html;") {
      resp.Body.Close()
      return fmt.Errorf("%s has type %s, not text/html", url, ct)
   }
   doc, err := html.Parse(resp.Body)
   resp.Body.Close()
  if err != \text{nil } {
      return fmt.Errorf("parsing %s as HTML: %v", url, err)
   }
  title, err := soleTitle(doc)if err := nil return err
   }
   fmt.Println(title)
   return nil
}
func main() {
  for , arg := range os.Args[1:] {
     if err := title(arg); err := nil fmt.Fprintf(os.Stderr, "title: %v\n", err)
```
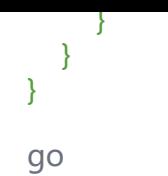